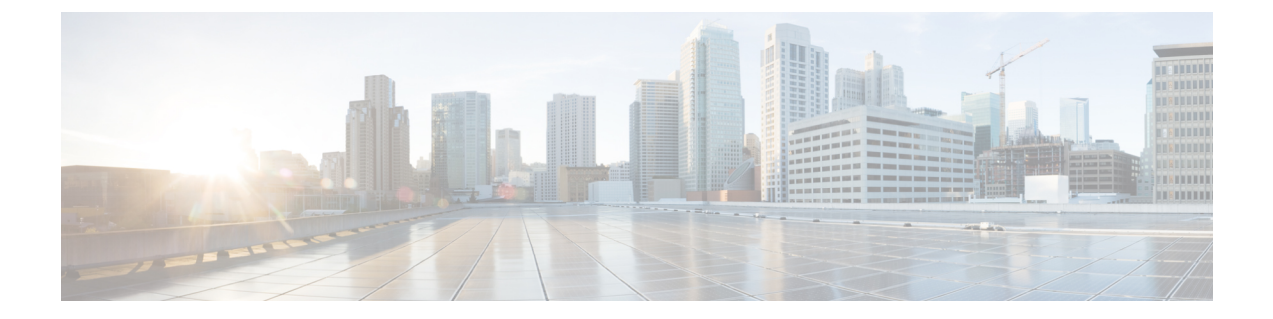

# ダイナミック **ARP** インスペクションの設定

- ダイナミック ARP [インスペクションの制約事項](#page-0-0), 1 ページ
- ダイナミック ARP [インスペクションの概要](#page-2-0), 3 ページ
- ダイナミック ARP [インスペクションのデフォルト設定](#page-6-0), 7 ページ
- ARP ACL および DHCP スヌーピング [エントリの相対的なプライオリティ](#page-7-0), 8 ページ
- 非 DHCP [環境での](#page-7-1) ARP ACL の設定, 8 ページ
- DHCP 環境でのダイナミック ARP [インスペクションの設定](#page-10-0), 11 ページ
- 着信 ARP [パケットのレート制限](#page-13-0), 14 ページ
- ダイナミック ARP [インスペクション検証チェックの実行](#page-15-0), 16 ページ
- DAI [のモニタリング](#page-17-0), 18 ページ
- DAI [の設定の確認](#page-17-1), 18 ページ
- [その他の参考資料](#page-18-0), 19 ページ
- ダイナミック ARP [インスペクションの機能方法](#page-19-0), 20 ページ

### <span id="page-0-0"></span>ダイナミック **ARP** インスペクションの制約事項

ここでは、スイッチにダイナミックARPインスペクションを設定するときの制約事項および注意 事項を示します。

- ダイナミックARPインスペクションは入力セキュリティ機能です。出力チェックはまったく 行いません。
- ダイナミック ARP インスペクションは、ダイナミック ARP インスペクションをサポートし ていないスイッチ、またはこの機能がイネーブルにされていないスイッチに接続されるホス トに対しては有効ではありません。中間者攻撃は単一のレイヤ2ブロードキャストドメイン に制限されているため、チェックされないドメインと、ダイナミックARPインスペクション によりチェックされるドメインは区別します。このアクションは、ダイナミックARPインス

ペクションのためにイネーブルにされているドメインでホストのARPキャッシュを保護しま す。

• 着信 ARP 要求、および ARP 応答で IP/MAC アドレス バインディングを検証するために、ダ イナミック ARP インスペクション DHCP スヌーピング バインディング データベースのエン トリに依存します。IP アドレスがダイナミックに割り当てられた ARP パケットを許可する 際は、DHCP スヌーピングをイネーブルにしてください。

DHCP スヌーピングをディセーブルにしている場合、または DHCP 以外の環境では、ARP ACL を使用してパケットの許可または拒否を行います。

• ダイナミック ARP インスペクションは、アクセス ポート、トランク ポート、および EtherChannel ポートでサポートされます。

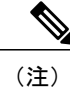

- RSPAN VLANでは、ダイナミックARPインスペクションをイネーブルにしな いでください。RSPAN VLANでダイナミックARPインスペクションをイネー ブルにすると、ダイナミック ARP インスペクション パケットが RSPAN 宛先 ポートに届かない可能性があります。
- 物理ポートをEtherChannelポートチャネルに結合するには、この物理ポートとチャネルポー トの信頼状態が一致する必要があります。そうでない物理ポートは、ポートチャネル内で中 断状態のままとなります。ポートチャネルは、チャネルと結合された最初の物理ポートの信 頼状態を継承します。したがって、最初の物理ポートの信頼状態は、チャネルの信頼状態と 一致する必要はありません。

逆に、ポートチャネルで信頼状態を変更すると、スイッチは、チャネルを構成するすべての 物理ポートで新しい信頼状態を設定します。

- レート制限は、スイッチ スタックの各スイッチで別々に算出されます。クロススタック EtherChannel の場合、これは実際のレート制限が設定値よりも高い可能性があることを意味 します。たとえば、レート制限が 30 pps に設定された EtherChannel で、スイッチ 1 に 1 つの ポート、およびスイッチ 2 に 1 つのポートがある場合、EtherChannel が errdisable にならず に、各ポートは 29 pps でパケットを受信できます。
- ポートチャネルの動作レートは、チャネル内のすべての物理ポートによる累積値です。たと えば、ポート チャネルの ARP レート制限を 400 pps に設定すると、このチャネルに結合され たすべてのインターフェイスは、合計で400 ppsを受信します。EtherChannelポートで受信さ れる ARP パケットのレートは、すべてのチャネル メンバーからの受信パケット レートの合 計となります。EtherChannelポートのレート制限は、各チャネルポートメンバーが受信する ARP パケットのレートを確認してから設定してください。

物理ポートで受信されるパケットのレートは、物理ポートの設定ではなく、ポートチャネル の設定に照合して検査されます。ポートチャネルのレート制限設定は、物理ポートの設定に は依存しません。

EtherChannel が、設定したレートより多くの ARP パケットを受信すると、このチャネル(す べての物理ポートを含む)は errdisable ステートとなります。

- 着信トランク ポートでは、ARP パケットを必ずレート制限してください。トランク ポート の集約を反映し、複数のダイナミック ARP インスペクションがイネーブルにされた VLAN にわたってパケットを処理するために、トランクポートのレートをより高く設定します。ま た、**iparpinspectionlimitnone** インターフェイス コンフィギュレーション コマンドを使用し て、レートを無制限に設定することもできます。1 つの VLAN に高いレート制限値を設定す ると、ソフトウェアによってこのポートが errdisable ステートにされた場合に、他の VLAN への DoS 攻撃を招く可能性があります。
- スイッチで、ダイナミック ARP インスペクションをイネーブルにすると、ARP トラフィッ クをポリシングするように設定されたポリサーの有効性は失われます。この結果、すべての ARP トラフィックは CPU に送信されます。

### <span id="page-2-0"></span>ダイナミック **ARP** インスペクションの概要

ARP では、IP アドレスを MAC アドレスにマッピングすることで、レイヤ 2 ブロードキャスト ド メイン内の IP 通信を実現します。たとえば、ホスト B はホスト A に情報を送信する必要があり ますが、ARP キャッシュにホスト A の MAC アドレスを持っていないとします。ホスト B は、ホ スト A の IP アドレスと関連付けられた MAC アドレスを取得するために、このブロードキャスト ドメインにあるホストすべてに対してブロードキャスト メッセージを生成します。このブロード キャスト ドメイン内のホストはすべて ARP 要求を受信し、ホスト A は MAC アドレスで応答しま す。しかし、ARPは、ARP要求が受信されなった場合でも、ホストからの余分な応答を許可する ため、ARPスプーフィング攻撃やARPキャッシュのポイズニングが発生することがあります。攻 撃が開始されると、攻撃を受けたデバイスからのすべてのトラフィックは、攻撃者のコンピュー タを経由してルータ、スイッチ、またはホストに送信されるようになります。

悪意のあるユーザは、サブネットに接続されているシステムの ARP キャッシュをポイズニング し、このサブネット上の他のホストを目的とするトラフィックを代行受信することにより、レイ ヤ2ネットワークに接続されているホスト、スイッチ、およびルータを攻撃することができます。 図 26-1 に、ARP キャッシュ ポイズニングの例を示します。

図 **1**:**ARP** キャッシュ ポイズニング

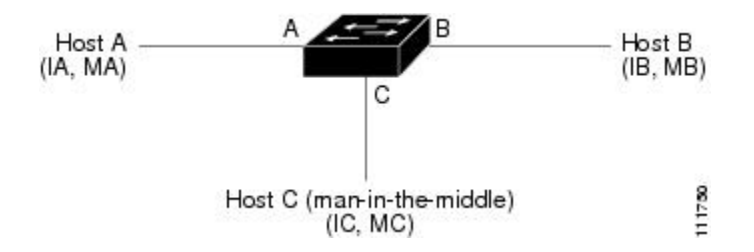

ホストA、B、および C は、インターフェイスA、B、および C 上にあるスイッチに接続されてい ます。これらはすべて同一のサブネット上にあります。カッコ内に示されているのは、これらの IPアドレス、およびMACアドレスです。たとえば、ホストAが使用するIPアドレスはIA、MAC アドレスは MA です。ホスト A が IP レイヤにあるホスト B と通信する必要がある場合、ホスト AはIPアドレスIBと関連付けられているMACアドレスにARP要求をブロードキャストします。 スイッチとホスト B は、この ARP 要求を受信すると、IP アドレスが IA で、MAC アドレスが MA

のホストに対する ARP バインディングを ARP キャッシュに読み込みます。たとえば、IP アドレ ス IA は、MAC アドレス MA にバインドされています。ホスト B が応答すると、スイッチ、およ びホスト A は、IP アドレスが IB で、MAC アドレスが MB のホストに対するバインディングを ARP に読み込みます。

ホスト C は、IP アドレスが IA (または IB) で、MAC アドレスが MC のホストに対するバイン ディングを持つ偽造 ARP 応答をブロードキャストすることにより、スイッチ、ホスト A、および ホスト B の ARP キャッシュをポイズニングすることができます。ARP キャッシュがポイズニン グされたホストは、IA または IB 宛てのトラフィックに、宛先 MAC アドレスとして MAC アドレ ス MC を使用します。つまり、ホスト C がこのトラフィックを代行受信することになります。ホ スト C は IA および IB に関連付けられた本物の MAC アドレスを知っているため、正しい MAC アドレスを宛先として使用することで、代行受信したトラフィックをこれらのホストに転送でき ます。ホスト C は自身をホスト A からホスト B へのトラフィック ストリームに挿入します。従 来の中間者攻撃です。

ダイナミック ARP インスペクションは、ネットワーク内の ARP パケットの正当性を確認するセ キュリティ機能です。不正な IP/MAC アドレス バインディングを持つ ARP パケットを代行受信 し、ログに記録して、廃棄します。この機能により、ネットワークをある種の中間者攻撃から保 護することができます。

ダイナミック ARP インスペクションにより、有効な ARP 要求と応答だけが確実にリレーされる ようになります。スイッチが実行する機能は次のとおりです。

- 信頼できないポートを経由したすべての ARP 要求および ARP 応答を代行受信します。
- 代行受信した各パケットが、IP アドレスと MAC アドレスの有効なバインディングを持つこ とを確認してから、ローカルARPキャッシュを更新するか、または適切な宛先にパケットを 転送します。
- 無効な ARP パケットはドロップします。

ダイナミック ARP インスペクションは、信頼できるデータベースである DHCP スヌーピング バ インディング データベースに格納されている有効な IP/MAC アドレス バインディングに基づい て、ARPパケットの正当性を判断します。このデータベースは、VLANおよびスイッチ上でDHCP スヌーピングがイネーブルになっている場合に、DHCP スヌーピングにより構築されます。信頼 できるインターフェイスでARPパケットが受信されると、スイッチは何もチェックせずに、この パケットを転送します。信頼できないインターフェイスでは、スイッチはこのパケットが有効で ある場合だけ、このパケットを転送します。

**ip arp inspection vlan** *vlan-range* グローバル コンフィギュレーション コマンドを使用して、VLAN ごとにダイナミック ARP インスペクションをイネーブルにすることができます。

非 DHCP 環境では、ダイナミック ARP インスペクションは、静的に設定された IP アドレスを持 つホストに対するユーザ設定の ARP アクセス コントロール リスト(ACL)と照らし合わせて、 ARP パケットの正当性を確認することができます。ARP ACL を定義するには、**arp access-list** *acl-name* グローバル コンフィギュレーション コマンドを使用します。

パケットの IP アドレスが無効である場合、または ARP パケットの本文にある MAC アドレスが、 イーサネットヘッダーで指定されたアドレスと一致しない場合、ARPパケットをドロップするよ うにダイナミック ARP インスペクションを設定することができます。このためには、**ip arp**

**inspection validate** {[**src-mac**] [**dst-mac**] [**ip**]} グローバル コンフィギュレーション コマンドを使用 します。

### インターフェイスの信頼状態とネットワーク セキュリティ

ダイナミックARPインスペクションは、スイッチの各インターフェイスに信頼状態を関連付けま す。信頼できるインターフェイスに到着するパケットは、ダイナミックARPインスペクションの 確認検査をすべてバイパスし、信頼できないインターフェイスに到着するパケットには、ダイナ ミック ARP インスペクションの検証プロセスを受けます。

一般的なネットワーク構成では、ホストポートに接続されているスイッチポートすべてを信頼で きないものに設定し、スイッチに接続されているスイッチ ポートすべてを信頼できるものに設定 します。この構成では、指定されたスイッチからネットワークに入ってくるARPパケットはすべ て、セキュリティ チェックをバイパスします。VLAN 内、またはネットワーク内のその他の場所 では、他の検査を実行する必要はありません。信頼状態を設定するには、ip arp inspection trust イ ンターフェイス コンフィギュレーション コマンドを使用します。

注意

信頼状態の設定は、慎重に行ってください。信頼すべきインターフェイスを信頼できないイン ターフェイスとして設定すると、接続が失われる場合があります。

次の図では、スイッチ A とスイッチ B の両方が、ホスト 1 とホスト 2 を含む VLAN でダイナミッ ク ARP インスペクションを実行しているとします。ホスト 1 とホスト 2 が、スイッチ A に接続し ているDHCPサーバからIPアドレスを取得している場合、スイッチAだけが、ホスト1のIP/MAC アドレスをバインディングします。したがって、スイッチ A とスイッチ B 間のインターフェイス が信頼できない場合は、ホスト 1 からの ARP パケットはスイッチ B ではドロップされ、ホスト 1 およびホスト 2 の間の接続は切断されます。

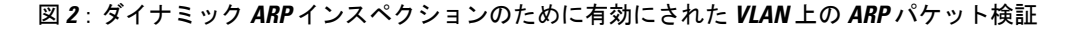

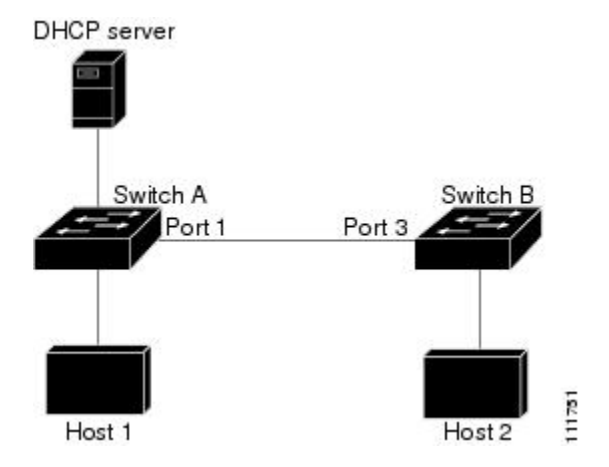

実際には信頼できないインターフェイスを信頼できるインターフェイスとして設定すると、ネッ トワーク内にセキュリティ ホールが生じます。スイッチ A でダイナミック ARP インスペクショ ンが実行されていない場合、ホスト 1 はスイッチ B の ARP キャッシュを簡単にポイズニングでき ます(および、これらのスイッチの間のリンクが信頼できるものとして設定されている場合はホ スト 2)。この状況は、スイッチ B がダイナミック ARP インスペクションを実行している場合で も発生します。

ダイナミック ARP インスペクションは、ダイナミック ARP インスペクションを実行しているス イッチに接続された(信頼できないインターフェイス上の)ホストが、そのネットワークにある その他のホストのARPキャッシュをポイズニングしていないことを保証します。しかし、ダイナ ミック ARP インスペクションにより、ネットワークの他の部分にあるホストが、ダイナミック ARP インスペクションを実行しているスイッチに接続されているホストのキャッシュをポイズニ ングできないようにすることはできません。

VLANのスイッチの一部がダイナミックARPインスペクションを実行し、残りのスイッチは実行 していない場合、このようなスイッチに接続しているインターフェイスは信頼できないものとし て設定します。ただし、非ダイナミック ARP インスペクションスイッチからパケットのバイン ディングを検証するには、ARP ACL を使用して、ダイナミック ARP インスペクションを実行す るスイッチを設定します。このようなバインディングが判断できない場合は、レイヤ 3 で、ダイ ナミック ARP インスペクション スイッチを実行していないスイッチから、ダイナミック ARP イ ンスペクションを実行しているスイッチを分離します。

(注)

DHCP サーバとネットワークの設定によっては、VLAN 上のすべてのスイッチで指定された ARP パケットを検証できない可能性があります。

### **ARP** パケットのレート制限

スイッチの CPU は、ダイナミック ARP インスペクション確認検査を実行します。したがって、 DoS攻撃を阻止するために、着信 ARPパケット数はレート制限されます。デフォルトでは、信頼 できないインターフェイスのレートは 15 パケット/秒(pps)です。信頼できるインターフェイス はレート制限されません。この設定を変更するには、**ip arp inspection limit** インターフェイス コ ンフィギュレーション コマンドを使用します。

着信 ARP パケットのレートが設定された制限を超えると、スイッチはポートを errdisable ステー トにします。ユーザが介入するまで、ポートはこの状態を維持します。**errdisable recovery**グロー バルコンフィギュレーションコマンドを使用すると、errdisableステートの回復をイネーブルにで きます。これによって、ポートは指定のタイムアウト時間が経過すると、この状態から自動的に 回復するようになります。

(注)

EtherChannel のレート制限は、スタックにある各スイッチに個別に適用されます。たとえば、 EtherChannel で 20 pps の制限が設定されている場合、EtherChannel にあるポートの各スイッチ では、最大 20 pps まで実行できます。スイッチが制限を超過した場合、EtherChannel 全体が errdisable ステートになります。

### **ARP ACL** および **DHCP** スヌーピングエントリの相対的なプライオリティ

ダイナミックARPインスペクションでは、有効なIP/MACアドレスバインディングのリストとし て、DHCP スヌーピング バインディング データベースが使用されます。

DHCP スヌーピング バインディング データベース内のエントリより、ARP ACL の方が優先され ます。スイッチが ACL を使用するのは、ACL が **ip arp inspection filter vlan** グローバル コンフィ ギュレーション コマンドを使用して設定されている場合だけです。スイッチは、まず、ARP パ ケットをユーザ設定の ARP ACL と比較します。DHCP スヌーピングによりデータが入力された データベースに有効なバインディングが存在していても、ARP ACL が ARP パケットを拒否する 場合、スイッチもこのパケットを拒否します。

### 廃棄パケットのロギング

スイッチがパケットをドロップすると、ログ バッファにエントリが記録され、その割合に応じ て、システムメッセージが生成されます。メッセージの生成後、スイッチにより、ログバッファ からこのエントリが消去されます。各ログ エントリには、受信側の VLAN、ポート番号、送信元 IP アドレスおよび宛先 IP アドレス、送信元 MAC アドレスおよび宛先 MAC アドレスといったフ ロー情報が記録されます。

**ip arp inspection log-buffer** グローバル コンフィギュレーション コマンドを使用して、バッファ内 のエントリ数や、システム メッセージ生成までの指定のインターバルに必要とされるエントリ数 を設定します。記録されるパケットの種類を指定するには、**ip arp inspection vlan logging** グロー バル コンフィギュレーション コマンドを使用します。

### <span id="page-6-0"></span>ダイナミック **ARP** インスペクションのデフォルト設定

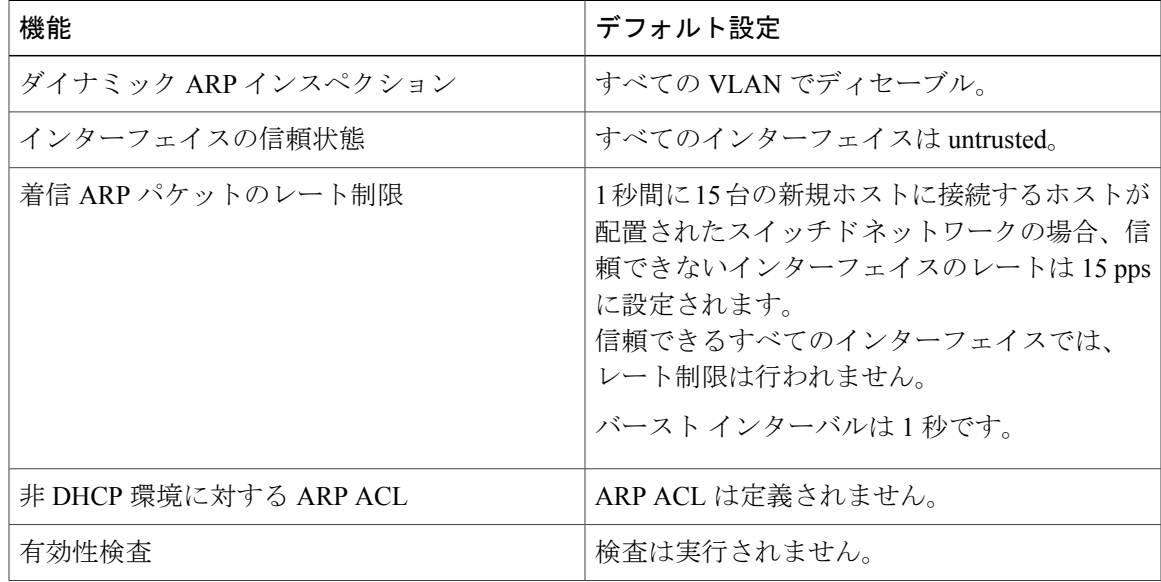

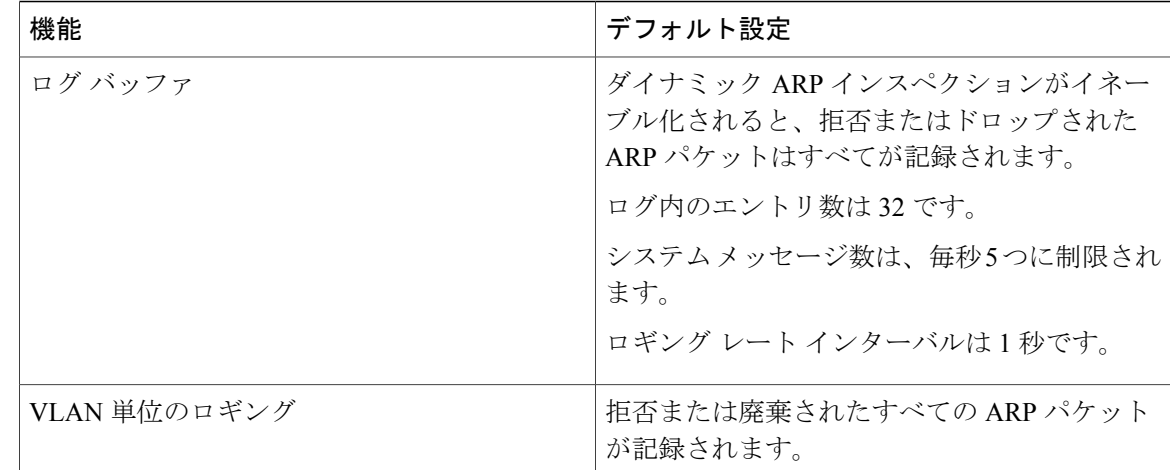

# <span id="page-7-0"></span>**ARP ACL** および **DHCP** スヌーピング エントリの相対的な プライオリティ

ダイナミックARPインスペクションでは、有効なIP/MACアドレスバインディングのリストとし て、DHCP スヌーピング バインディング データベースが使用されます。

DHCP スヌーピング バインディング データベース内のエントリより、ARP ACL の方が優先され ます。スイッチが ACL を使用するのは、ACL が ip arp inspection filter vlan グローバル コンフィ ギュレーション コマンドを使用して作成されている場合だけです。スイッチは、まず、ARP パ ケットをユーザ設定の ARP ACL と比較します。DHCP スヌーピングによりデータが入力された データベースに有効なバインディングが存在していても、ARP ACL が ARP パケットを拒否する 場合、スイッチもこのパケットを拒否します。

### <span id="page-7-1"></span>非 **DHCP** 環境での **ARP ACL** の設定

この手順は、図 2 に示すスイッチ B がダイナミック ARP インスペクション、または DHCP スヌー ピングをサポートしていないときにダイナミックARPインスペクションを設定する方法を示して います。

スイッチ A のポート 1 を信頼できるものとして設定した場合、スイッチ A とホスト 1 は両方と も、スイッチ B またはホスト 2 により攻撃される可能性があるため、セキュリティ ホールが作り 出されます。これを阻止するには、スイッチ A のポート 1 を信頼できないものとして設定する必 要があります。ホスト 2 からの ARP パケットを許可するには、ARP ACL をセットアップして、 これを VLAN 1 に適用する必要があります。ホスト2のIP アドレスがスタティックではない(ス イッチ A で ACL 設定を適用することは不可能である)場合、レイヤ3 でスイッチ A をスイッチ B から分離し、これらの間では、ルータを使用してパケットをルートする必要があります。

スイッチ A で ARP ACL を設定するには、次の手順を実行します。この手順は、非 DHCP 環境で は必須です。

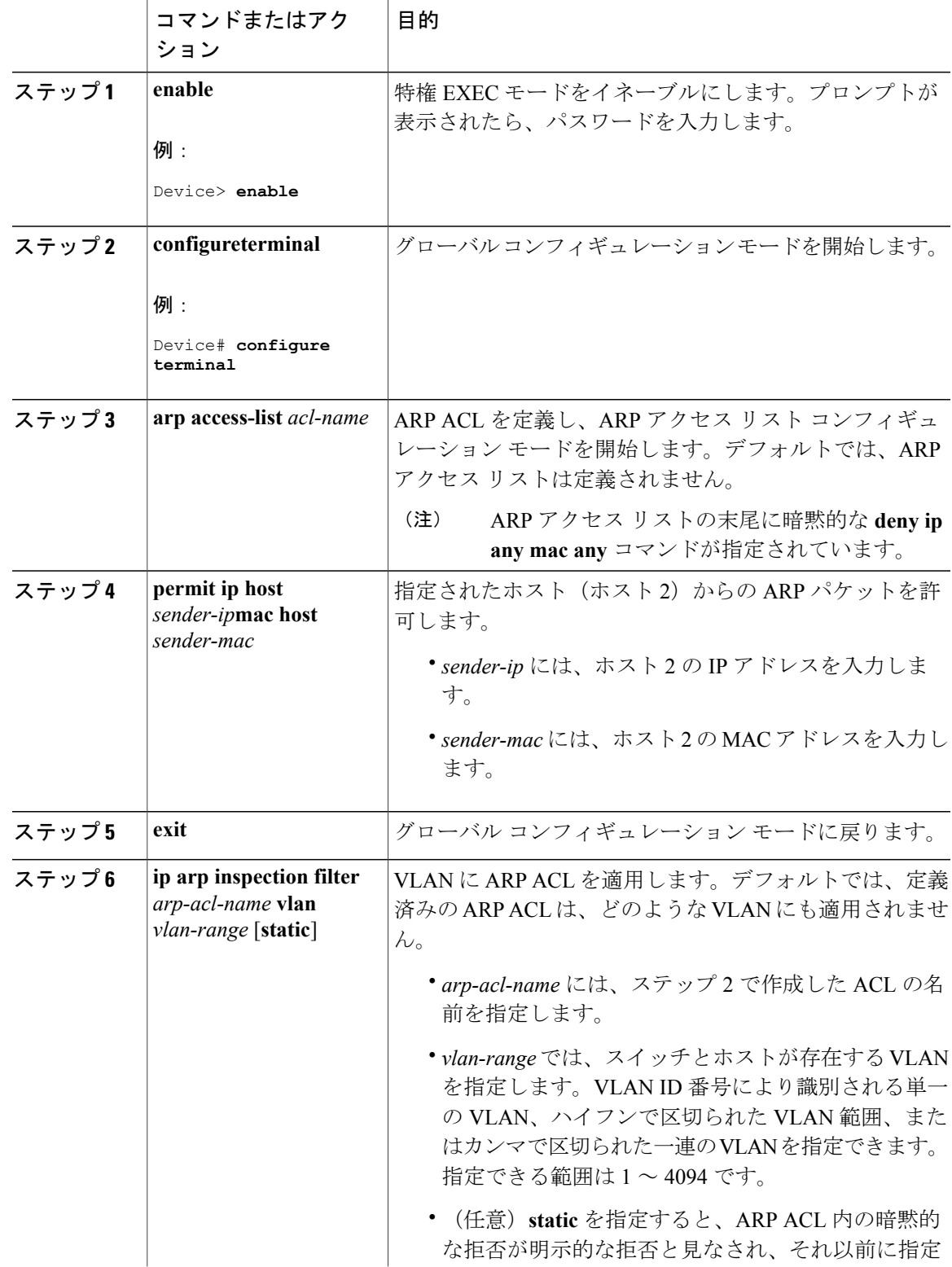

#### 手順

 $\mathbf I$ 

 $\mathbf I$ 

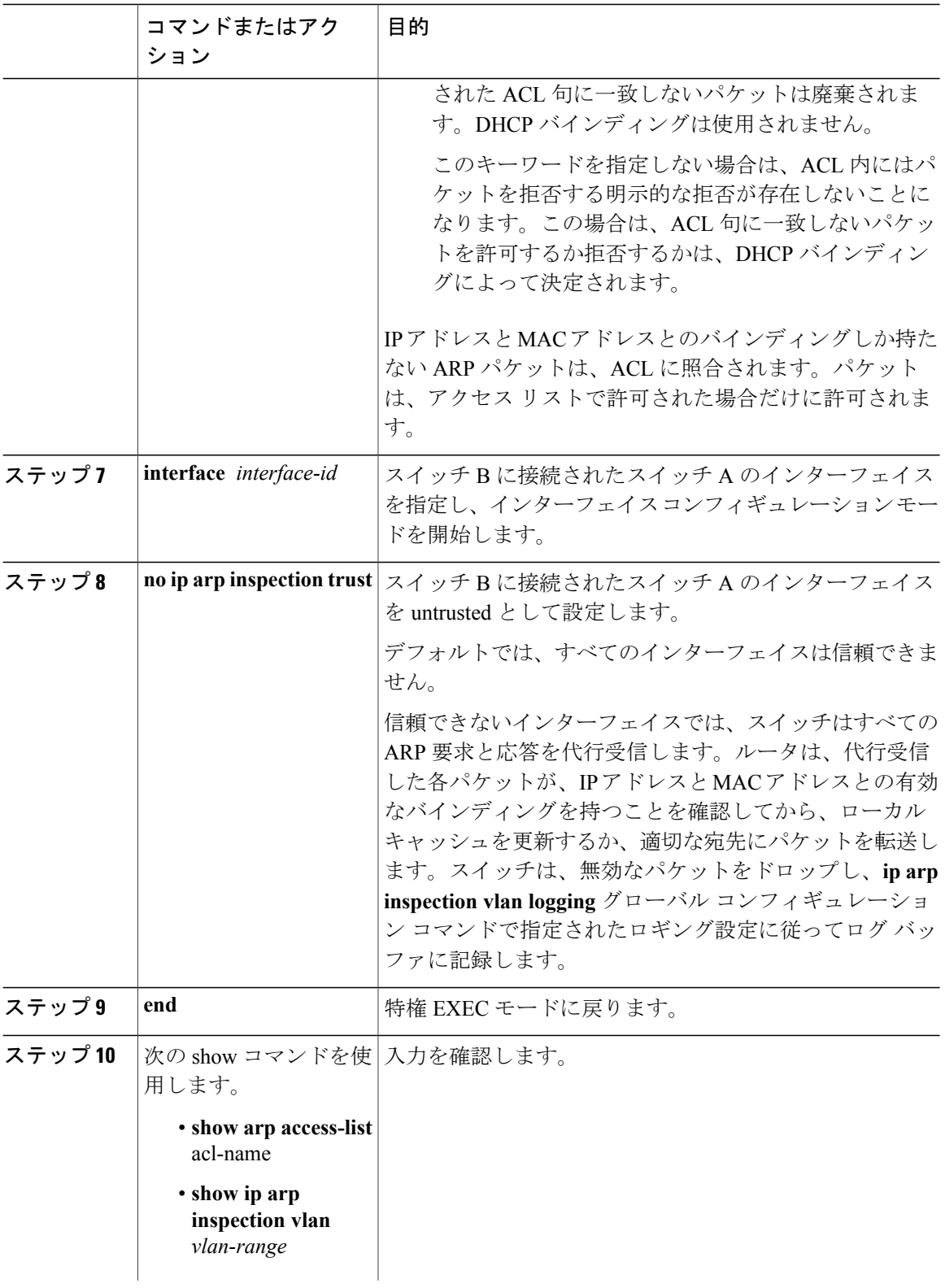

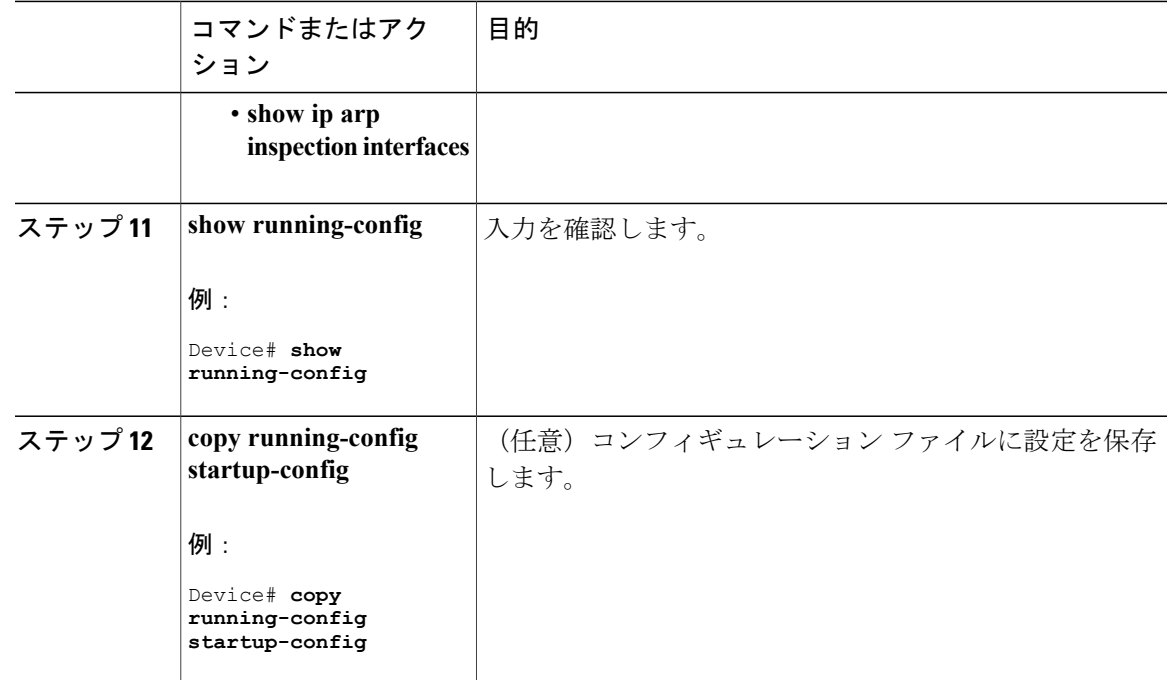

# <span id="page-10-0"></span>**DHCP** 環境でのダイナミック **ARP** インスペクションの設 定

#### はじめる前に

この手順では、2つのスイッチがダイナミックARPインスペクションをサポートしているときに、 この機能を設定する方法を示します。ホスト 1 はスイッチ A に、ホスト 2 はスイッチ B にそれぞ れ接続されています。スイッチは両方とも、ホストが配置されている VLAN 1 でダイナミック ARP インスペクションを実行しています。DHCP サーバはスイッチ A に接続されています。両方 のホストは、同一の DHCP サーバから IP アドレスを取得します。したがって、スイッチ A はホ スト 1 およびホスト 2 に対するバインディングを、スイッチ B はホスト 2 に対するバインディン グを持ちます。

(注)

着信 ARP 要求、および ARP 応答で IP/MAC アドレス バインディングを検証するために、ダイ ナミック ARP インスペクション DHCP スヌーピング バインディング データベースのエントリ に依存します。IP アドレスがダイナミックに割り当てられた ARP パケットを許可する際は、 DHCP スヌーピングをイネーブルにしてください。

ダイナミックARPインスペクションを設定するには、次の手順を実行します。この処理は、両方 のスイッチで行う必要があります。この手順は必須です。

Ī

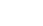

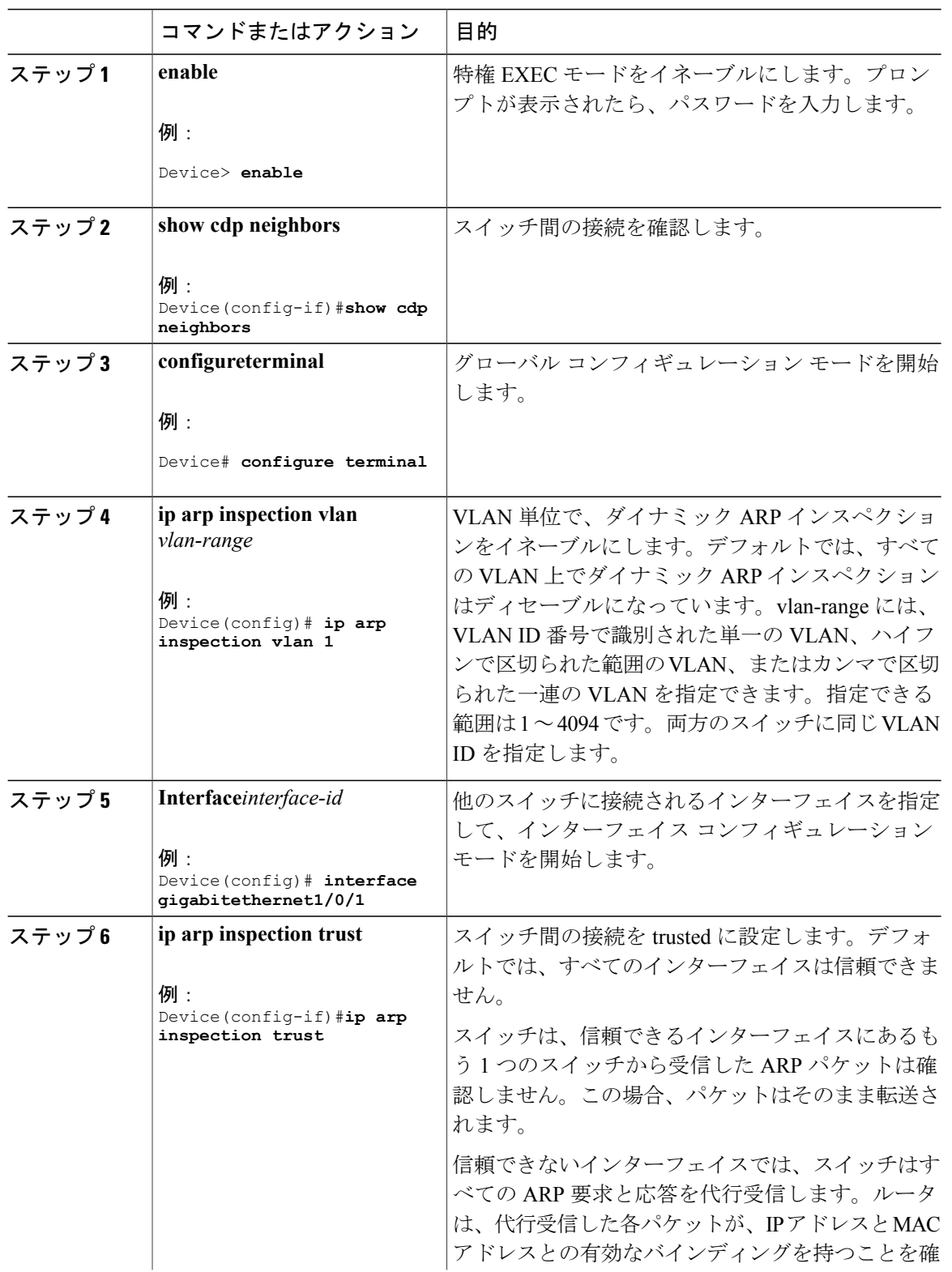

#### 手順

 $\overline{\phantom{a}}$ 

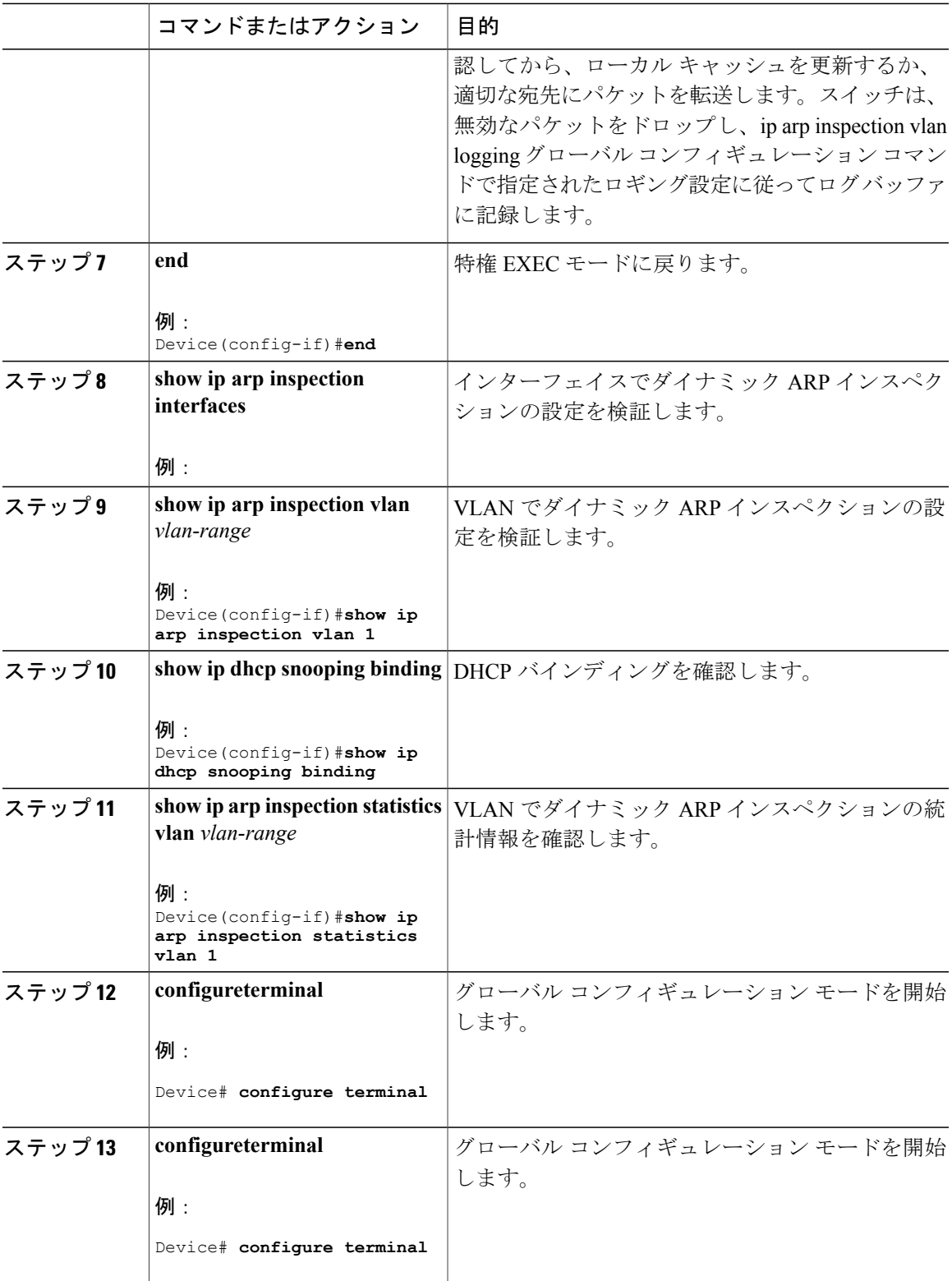

### <span id="page-13-0"></span>着信 **ARP** パケットのレート制限

スイッチの CPU は、ダイナミック ARP インスペクション確認検査を実行します。したがって、 DoS 攻撃を阻止するために、着信 ARP パケット数はレート制限されます。

着信 ARP パケットのレートが設定された制限を超えると、スイッチはポートを errdisable ステー トにします。errordisable 回復をイネーブルにして、指定されたタイムアウト時間の後にポートが このステートから自動的に抜け出すようにするまで、ポートはこのステートのままです。

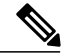

(注)

インターフェイス上のレート制限を設定しない限り、インターフェイスの信頼状態を変更する ことは、レート制限をその信頼状態のデフォルト値に変更することになります。レート制限を 設定すると、信頼状態が変更された場合でもインターフェイスはレート制限を保ちます。**no iparpinspectionlimit** インターフェイス コンフィギュレーション コマンドを入力すると、イン ターフェイスはデフォルトのレート制限に戻ります。

着信 ARP パケットのレートを制限するには、次の手順を実行します。この手順は任意です。

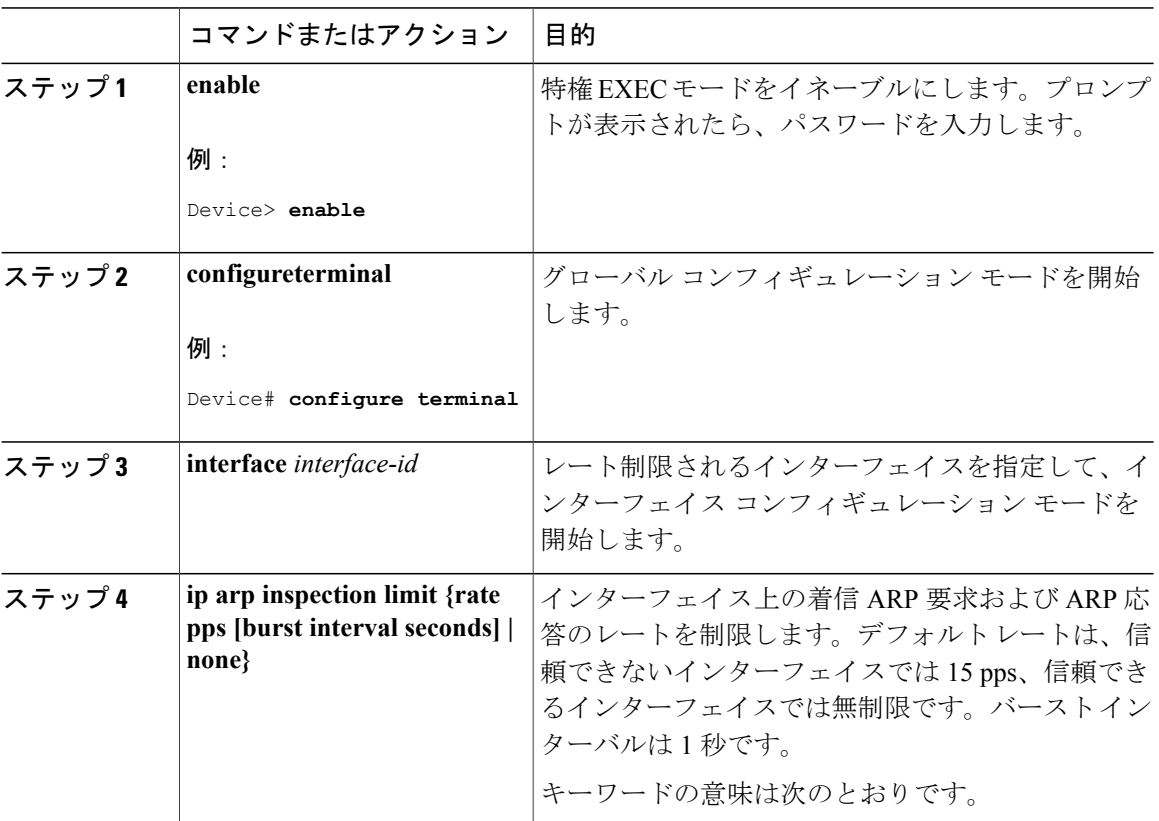

#### 手順

 $\overline{\phantom{a}}$ 

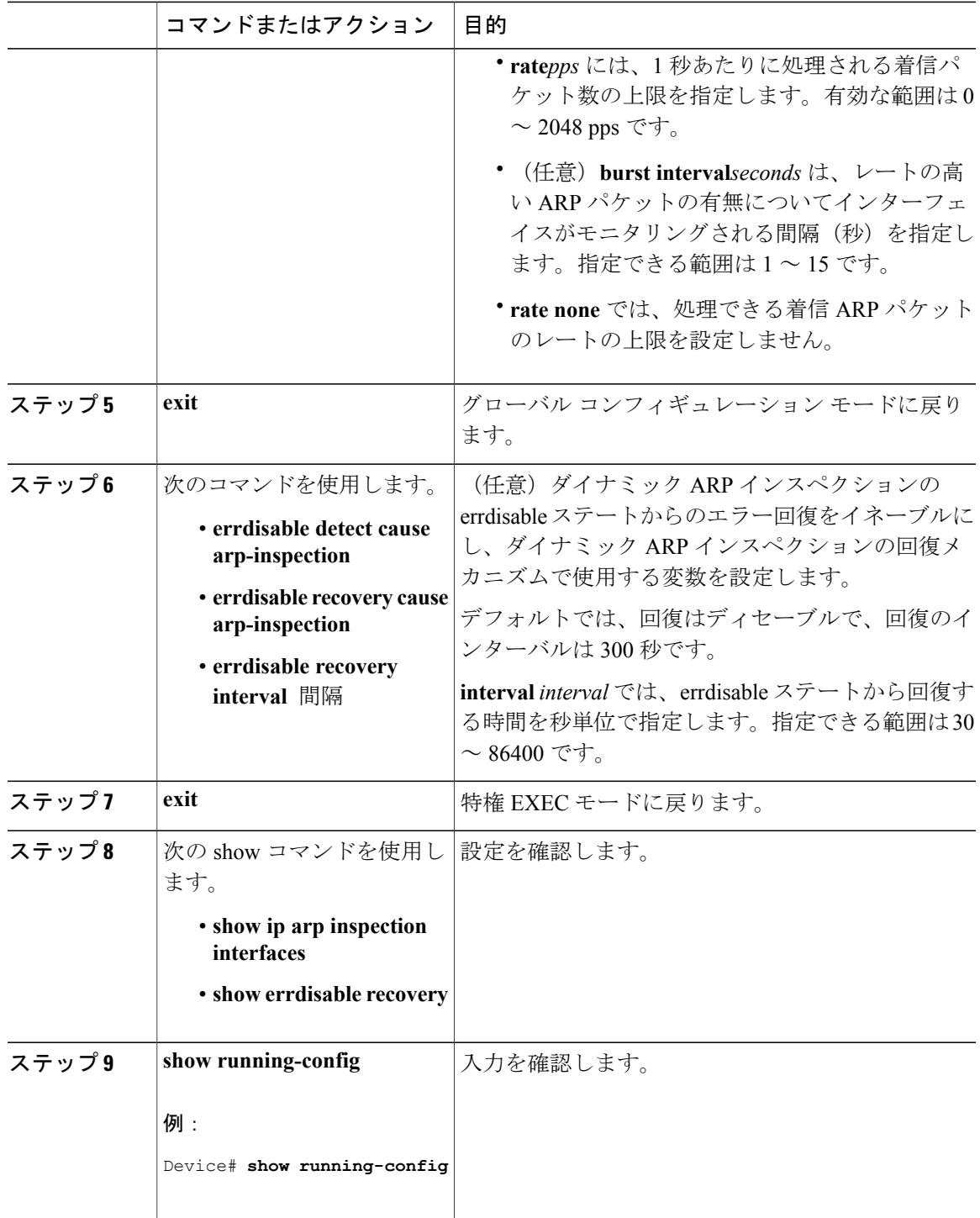

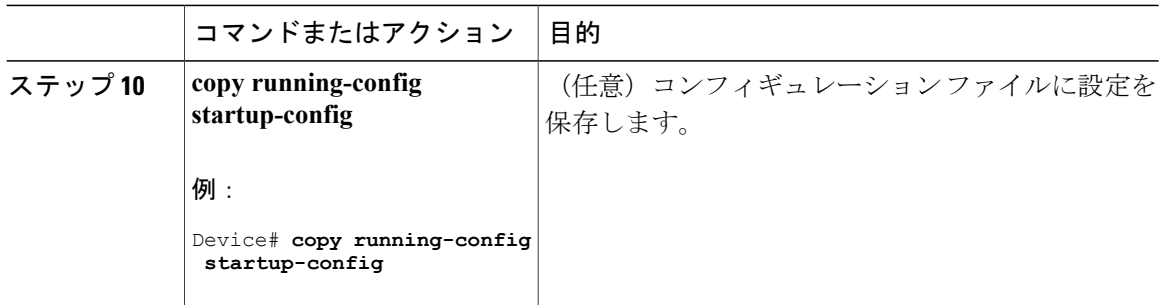

# <span id="page-15-0"></span>ダイナミック **ARP** インスペクション検証チェックの実行

ダイナミック ARP インスペクションは、不正な IP/MAC アドレス バインディングを持つ ARP パ ケットを代行受信し、ログに記録して、廃棄します。宛先 MAC アドレス、送信側および宛先の IP アドレス、および送信元 MAC アドレスで追加検証を実行するように、スイッチを設定できま す。

着信ARPパケットで特定のチェックを実行するには、次の手順を実行します。この手順は任意で す。

#### 手順

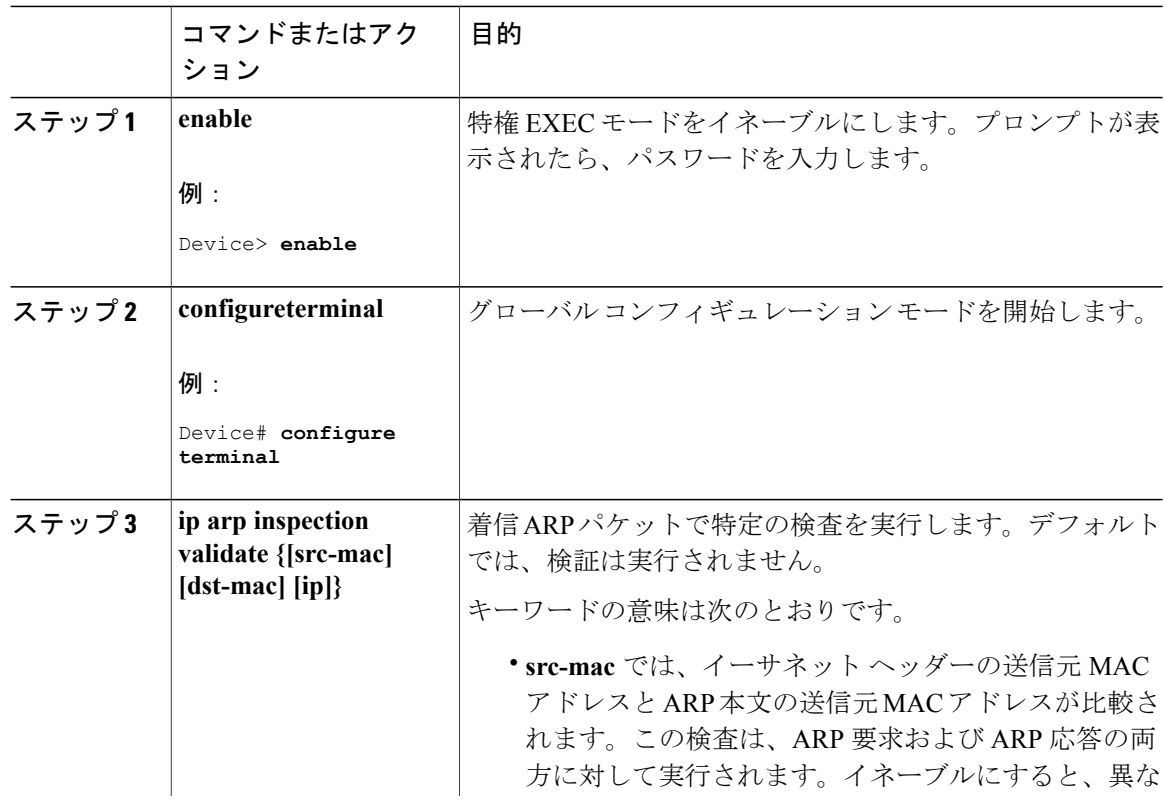

 $\overline{\phantom{a}}$ 

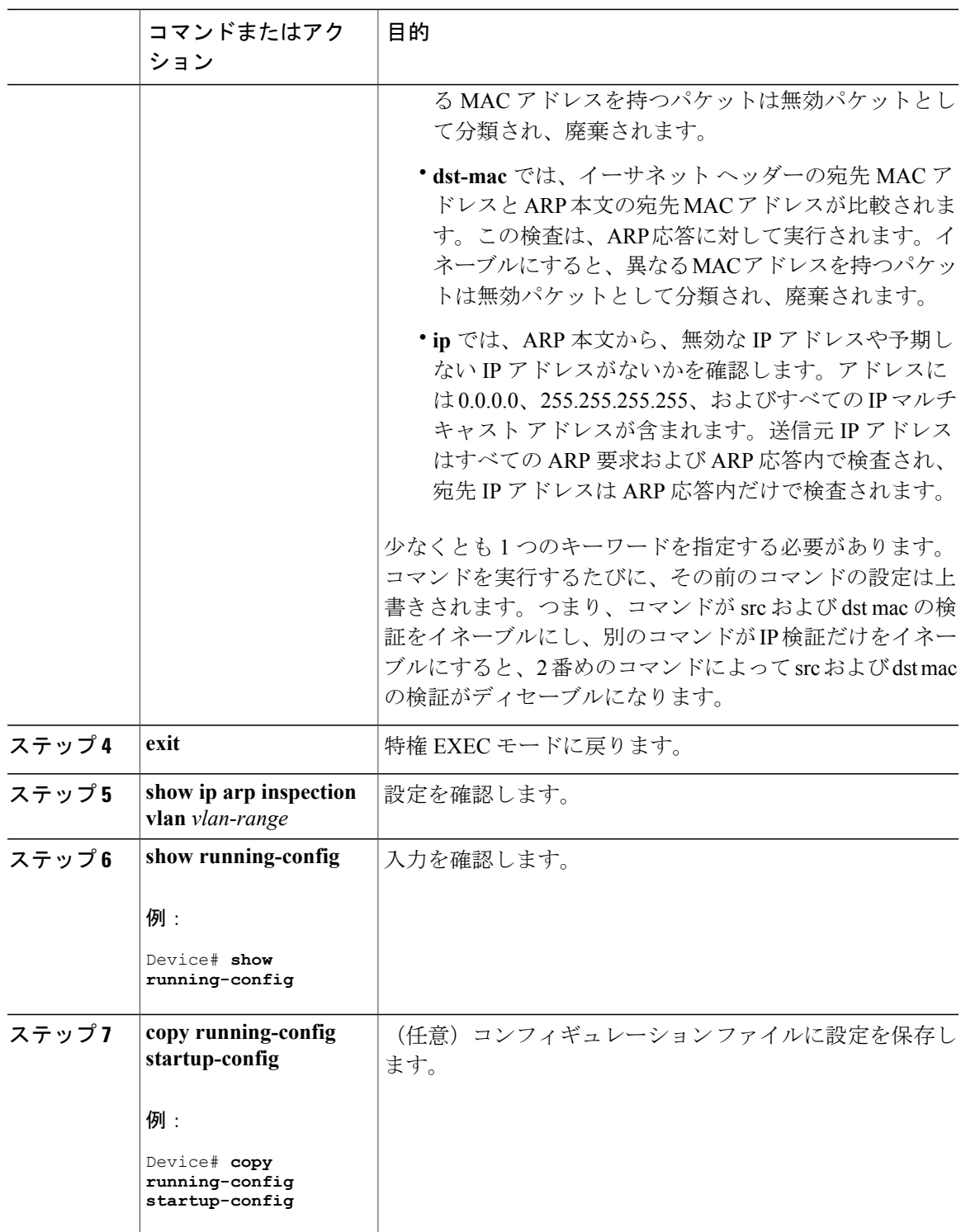

## <span id="page-17-0"></span>**DAI** のモニタリング

DAI をモニタするには、次のコマンドを使用します。

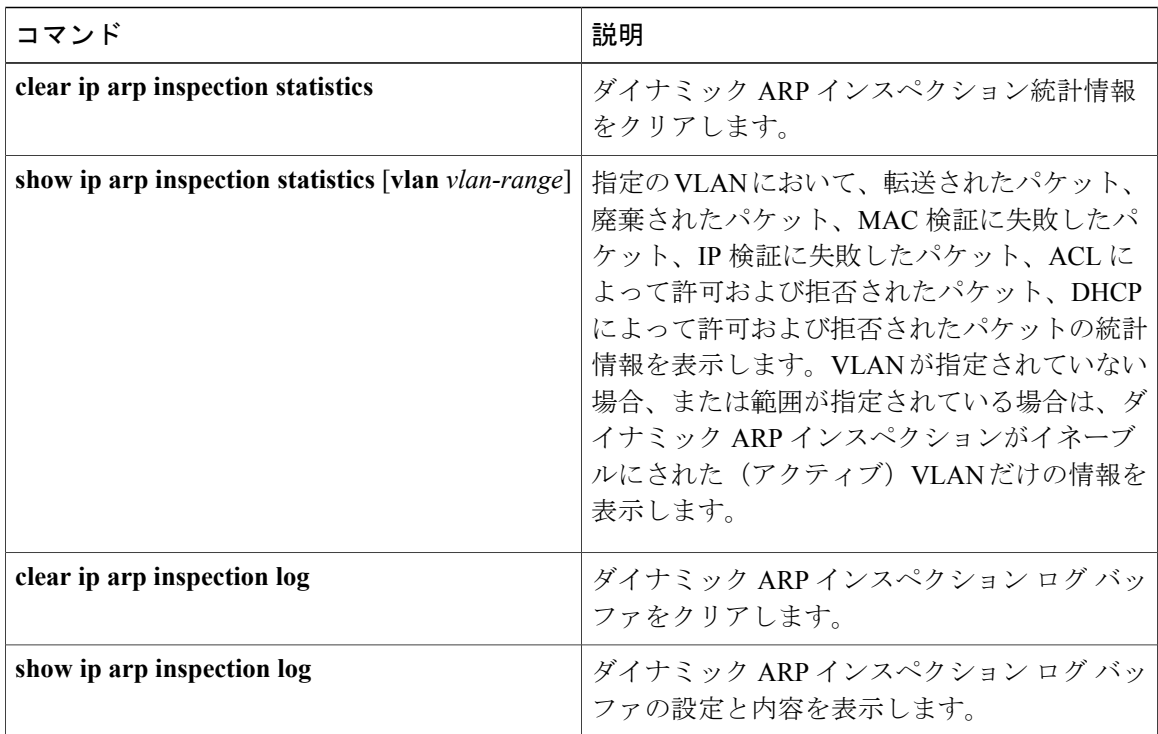

**show ip arp inspection statistics** コマンドでは、スイッチは信頼されたダイナミック ARP インスペ クション ポート上の各 ARP 要求および応答パケットの転送済みパケット数を増加させます。ス イッチは、送信元 MAC、宛先 MAC、または IP 検証チェックによって拒否された各パケットの ACL または DHCP 許可済みパケット数を増加させ、適切な失敗数を増加させます。

## <span id="page-17-1"></span>**DAI** の設定の確認

DAI の設定を表示して確認するには、次のコマンドを使用します。

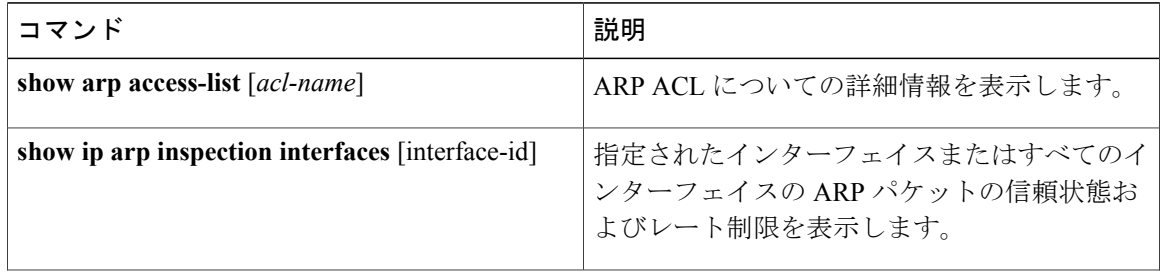

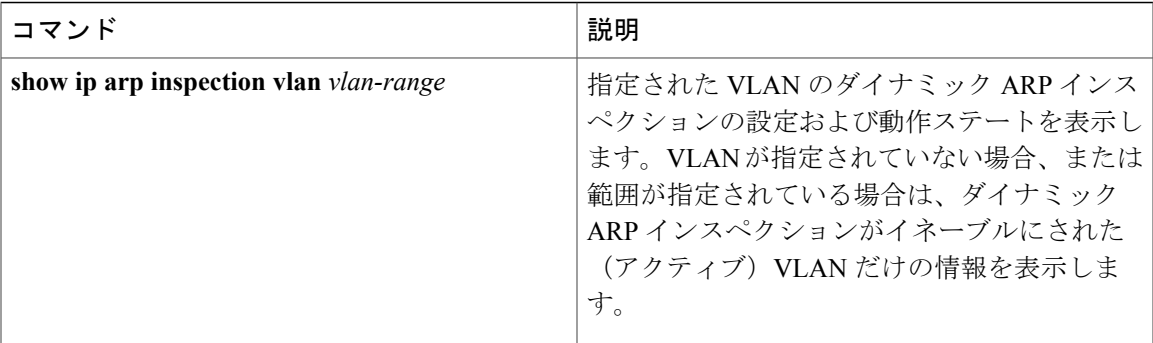

## <span id="page-18-0"></span>その他の参考資料

#### エラー メッセージ デコーダ

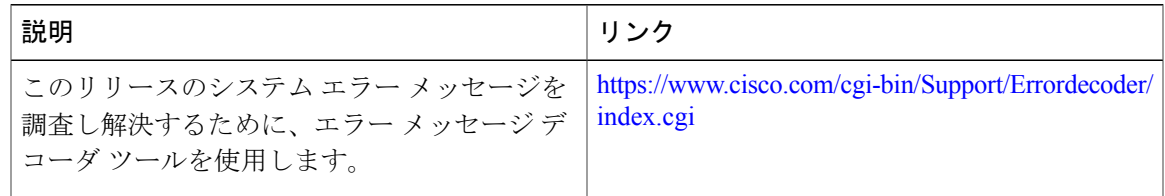

#### **MIB**

 $\mathbf{I}$ 

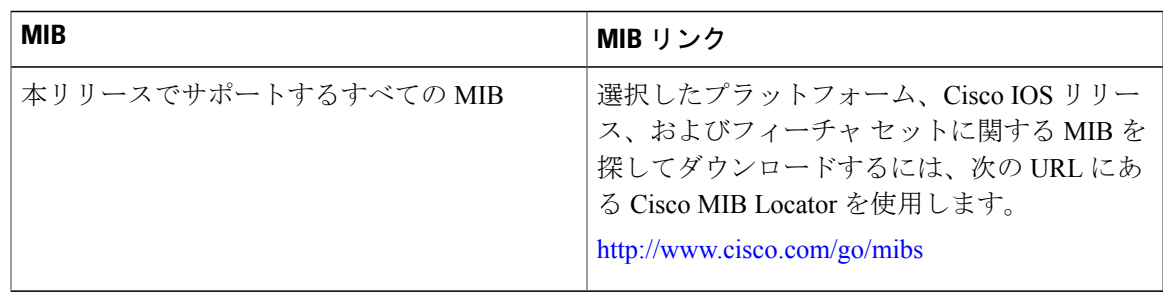

テクニカル サポート

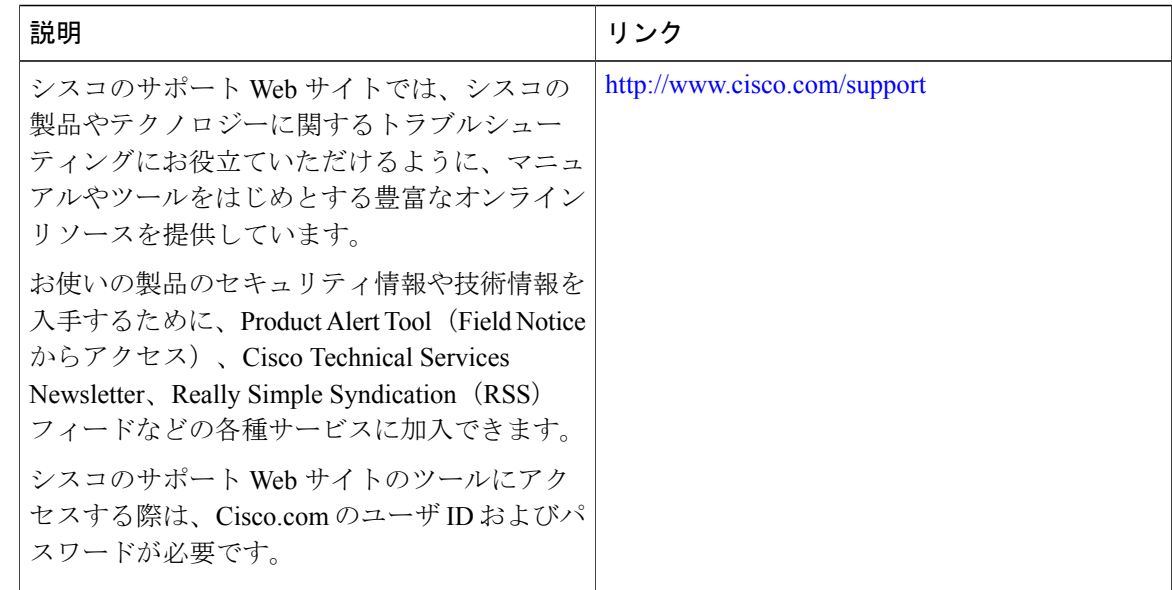

## <span id="page-19-0"></span>ダイナミック **ARP** インスペクションの機能方法

次の表に、このモジュールで説明した機能に関するリリース情報を示します。この表は、ソフト ウェア リリース トレインで各機能のサポートが導入されたときのソフトウェア リリースのみを 示しています。その機能は、特に断りがない限り、それ以降の一連のソフトウェア リリースでも サポートされます。

プラットフォームのサポートおよび Cisco ソフトウェア イメージのサポートに関する情報を検索 するには、Cisco Feature Navigator を使用します。Cisco Feature Navigator にアクセスするには、 [www.cisco.com/go/cfn](http://www.cisco.com/go/cfn) に移動します。Cisco.com のアカウントは必要ありません。

 $\overline{\phantom{a}}$ 

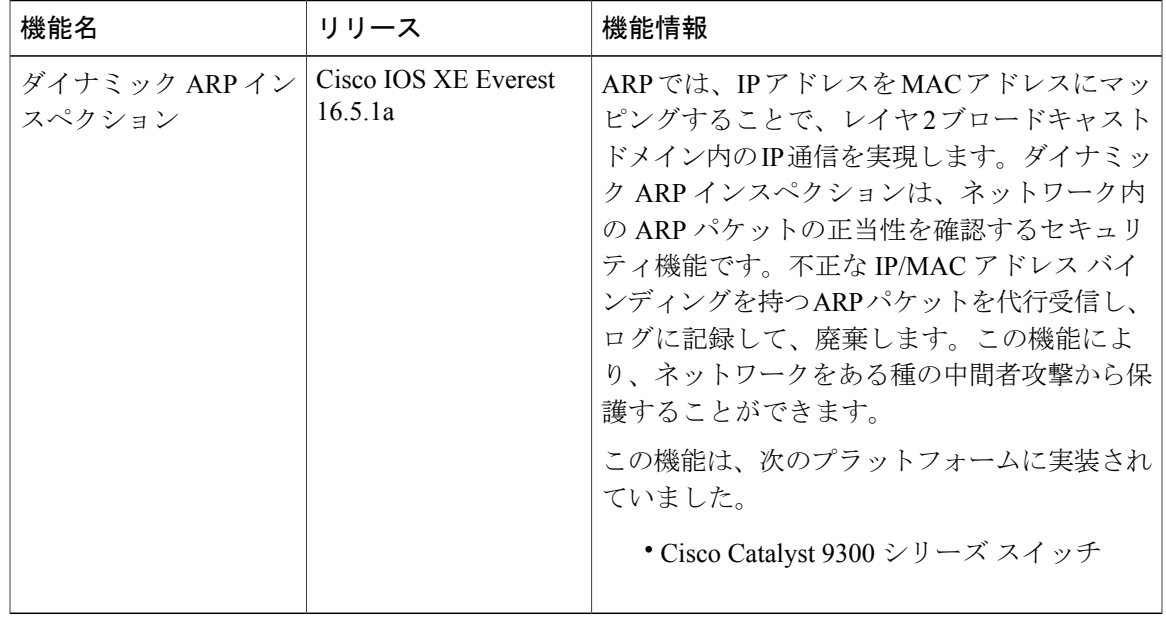

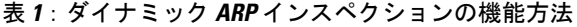

 $\mathbf I$